## **Inhaltsverzeichnis**

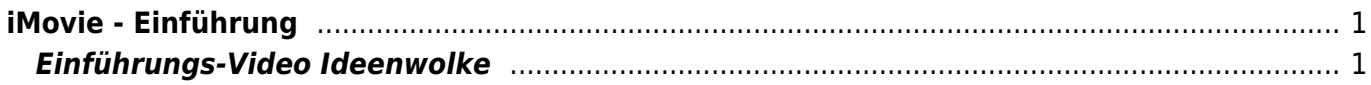

# <span id="page-2-0"></span>**iMovie - Einführung**

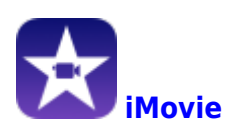

Die Webseite [iPadschule](https://ipadschule.ch/imovie/) bietet verschiedene Einführungsvideos zu iMovie an. Schaue dort hinein.

[iPadschule Einführung iMovie](https://ipadschule.ch/imovie/)

# **ipadschule** Startseite Medienkompetenz Hilfe Apps iMovie Für kleinere Filmprojekte ist iMovie hervorragend geeignet. Filmclips, Fotos, Musik, Titel und Audioaufnahmen können mit Leichtigkeit zu einem Filmprojekt kombiniert werden. Interessant ist auch die Trailerfunktion: Dank den professionellen Vorlagen hast du im Nu eine attraktive Zusammenfassung einer Geschichte oder eines Sachverhalts zusammengestellt.

### <span id="page-2-1"></span>**Einführungs-Video Ideenwolke**

Als Alternative für auch der Video-Kanal Ideenwolke in die iMovie-App ein.

**Ganzes Video**

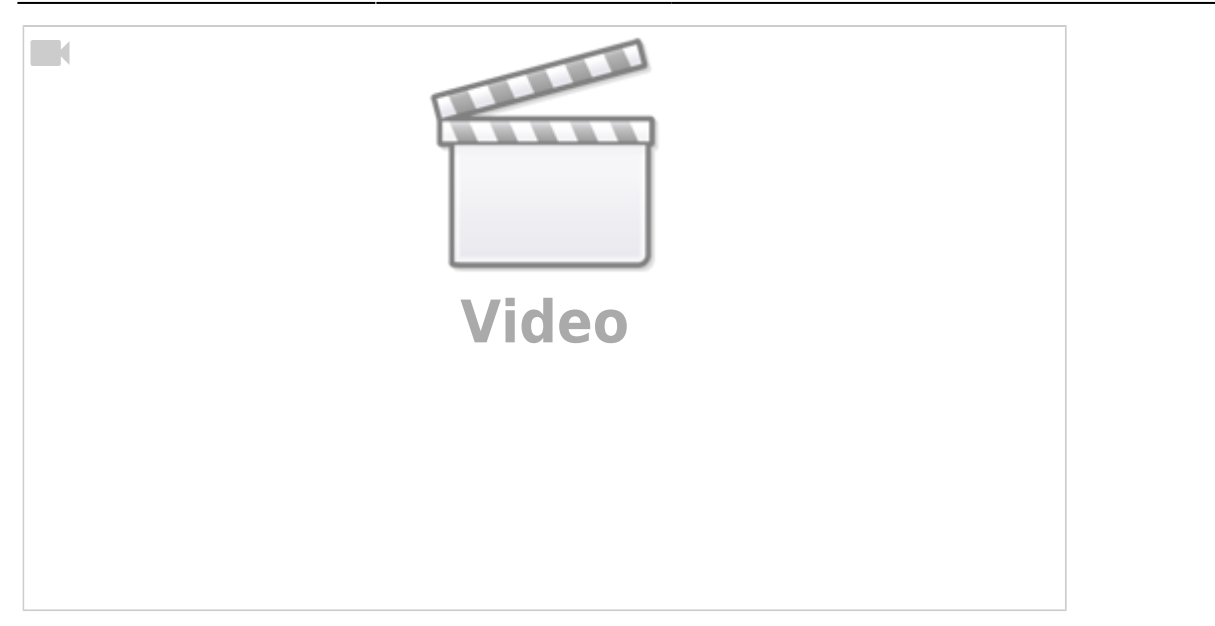

#### **Kapitel**

- [Einstieg](https://www.youtube.com/watch?v=37YfIUTxG28&t=0s)
- [Trailer erstellen](https://www.youtube.com/watch?v=37YfIUTxG28&t=129s)
- [Film bearbeiten](https://www.youtube.com/watch?v=37YfIUTxG28&t=637s)
- [Projekt exportieren](https://www.youtube.com/watch?v=37YfIUTxG28&t=871s)

From: <https://wiki.hedingen.schule/>- **Wiki der Schule Hedingen**

Permanent link: **[https://wiki.hedingen.schule/doku.php?id=ipad\\_apps:imovie:einfuehrung](https://wiki.hedingen.schule/doku.php?id=ipad_apps:imovie:einfuehrung)**

Last update: **2022/02/14 11:30**